## Adobe Photoshop Free Download For Windows 10 Free ((TOP))

Adobe Photoshop is a photo editing software, which is one of the most popular among graphic designers and photographers. Your Photos, Adobe Photoshop CS2, Adobe Photoshop CS3 and Adobe Photoshop CS4 are now available in more than 200 languages. You can download Adobe Photoshop CS5 from Adobe's website. Installing Adobe Photoshop Touch is relatively easy and can be done in a few simple steps. First, go to Adobe's website and select the version of Photoshop that you want to install. Once you have the download, open the file and follow the onscreen instructions. Once the installation is complete, you need to crack Adobe Photoshop Touch. To do this, you need to download a crack for the version of Photoshop that you want to use. Once you have the crack, open the file and follow the instructions to apply the crack. After the crack is applied, you can start using Photoshop Touch. Be sure to back up your files since cracking software can be risky. With these simple steps, you can install and crack Photoshop Touch.

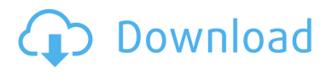

Hey there!...so glad I found your great blog. I too love Lightroom, and I switched from PS, so this made me interested in Lightroom 5, however to be honest, I still don't see it being worth the upgrade. I have it on my laptop, I use the 'developer' mode more often, though it still seems to give me slower performance compared to PS, most of the time. I'll stick with PS for the time being, and if anyone is looking to convert back, I would recommend the trial for a month, I think. For the price, it's fairly unbeatable still, as I have thousands of files there and my workflow is exclusively in PS. I would be interested in any insight you can provide, I hope you'll write something soon! So It's like the previews from the old adobe filters and plugins mixed into their new curation system. Adobe are working on a better photo editing user interface and it's good to see them complementing some of the existing free add-ins. The problem with the old add-in approach was that they added features to a single app. Now they are trying out new things and it's great to see that this is being done in a way that improves the products as a whole instead of making a bunch of shoddy copies of the other products out there. It's a really good update, but it's really more of a free update. As someone else said, the biggest disappointment is that Lightroom is still missing a free pro version in the future. Lightroom 3 (the release before CS5) got Fixer 2 and rolled it into the first version released with CS5. Go to every CS5-release after that and you don't have Fixer 2.

Also, I don't understand why the new Zooming Tool doesn't show the grid lines (unless you zoom in too far).

## Download free Photoshop 2020 (version 21)Licence Key For Windows 2023

First, select the layer you want to apply your blending options and effects to. Then, open up your blending options and choose the one you'd like to apply. With the variety of options available, you can achieve a number of great effects to finalize your graphics. Have fun with these and experiment on different layers, images, and texts. Here's a look at what's offered: When choosing Adobe Photoshop, you have to decide if you need photo editing software or photo manipulation software. If photo editing is what you are interested in, then the standard version of Adobe Photoshop would meet your needs. Some tasks are best performed in one program and others in another. For example, if you're working with a lot of colors, it's better to use the color palette in your active document than to load a new document and open the Color panel. You can open the original image, and choose File>Open As Photoshop>Digital Camera or File>Import and browse options instead of having Photoshop physically copy the image from the camera. If you right-click the thumbnail and choose "Open with" (in this case, Photoshop), then you can do it all precisely as if you opened the file with Photoshop previously. Okay, we're going to make it that much easier for you. Getting the shot is only the first step. Photoshop can help you get that shot just the way you want it by letting you guickly retouch image colors, create custom filters, edit type, layers, and much more. You've also got a whole slew of file and folder options to choose from. e3d0a04c9c

## Download Photoshop 2020 (version 21)Activation Code [32|64bit] {{ Hot! }} 2022

Adobe Photoshop 2020 is the most recent version of the software. It has many new features which make it easier to handle and work on images of different sizes. We looked into the features that will be in the next version to know how the Photoshop 2020 works. Adobe Photoshop Elements is an alternative to Photoshop, which has the same features as the professional edition and the same interface. The learning curve is much lower than in the professional version. Adobe Photoshop Elements 2019 is the alternative for the traditional version of Photoshop. It is a great way to handle your photos and vector graphics. Photoshop Elements is available for the Mac, PC, and other smart devices. It contains all of the features present in the professional version. The company has created official terms for an official Photoshop family available for licensing. Adobe Creative Suite software is then offered along with the Creative Cloud for updating. In this the cloud version is offered for a yearly payment whereas for the Full software license, users need to purchase the software and use it by paying on a monthly basis. The Creative Cloud is similar to a Microsoft office 365 where all the licenses are included in the cloud for the same price, and all the users of the normal version can upgrade to the cloud license or license. Therefore, Mac users are now offered the upgrade version of the Photoshop CC for \$9.99 a month and its windows users are offered the upgrade version for \$8.99 a month. The licensed version of the software is regular for \$4.99 a month and the upgrade version is available for \$9.99 a month, in the cloud and for the full version licenses. The \$1 Adobe creative cloud subscription offer up to five free stylistic adjustments for the first five exchanges. Adobe was the first company that owned the software otherwise it is developed by the company.

adobe photoshop free download for windows 10 apk adobe photoshop free download for windows 10 old version adobe photoshop free download for windows 10 setup adobe photoshop free download for windows 10 size adobe photoshop free download for windows 10 size adobe photoshop free download for windows 10 cs6 adobe photoshop free download for windows 10 cnet adobe photoshop free download for windows 10 cs3 adobe photoshop cs6 free download full version for windows 10 32 bit adobe photoshop free download for windows 10 32 bit with key

In this release, we will take a look at some of the most exciting new interface and user experience features of the new Photoshop. We'll look into some of the things that have been innovated, allowing us to deliver a more streamlined and more productive experience while staying on a more stable native GPU platform. Some of these features will work now in Photoshop CS4, which is just a little bit quieter and much more refined on the web. If you want to see the best of Photoshop always stay up to date, make sure you have Smart Objects installed so they work with all the new magic. We'll look at enhancing your Photoshop image editing experience with new commands and features enabled both for real time editing and for final output, and explain what you can **expect in future versions** of Photoshop. Since we started this journey into the new Photoshop with version CS5, it wasn't easy to predict what users would expect from one release to the next. We can look at our current features and new features as we progress, and share the road map of Adobe Photoshop features going forward. One of the most obvious changes in Photoshop CS5 is that many new features related to object selection, such as the Content Aware Fill tool have been redesigned for easier use. This tool will be the foundation for many of the powerful new capabilities achieved in in

the CS5 release, such as intelligent smart object selection. When we originally posted our Photoshop video retrospective at the beginning of June, we based it off of the work we completed for Photoshop CS4. We're already looking forward to refining all of the new CS5 features to meet the needs of the Photoshop user. We're using the newly revised Smart Objects selection and "Make" command / option feature as a foundation for the redesign of the feature set and engineering. After our video was released, we received some great feedback on the features we showed, and have already started to rethink and redesign some of these features. Some of the most common suggestions we've seen are located on the Photoshop blog ( http://blogs.adobe.com/photoshop ).

Photoshop has a built in, powerful page-layout features that allows you to make paper for print, web, or presentation formatting easily. To access page-layout tools in Photoshop click on the Page Setup button in the Tools bar, and choose Page Setup. Right-click on the highlighted page and choose Margins, Bleed, and Trim to open a popup dialog box with the settings you want. Or use the Pen tool to draw or create "page" corners. File "Command" Select your image of choice, and right-click on images to apply effects that are stored on your computer or on other sources like a Flickr feed or your Facebook wall. Your basic photo gallery can be customised and organised using the File > New > Folder, and then drag and drop images in the album of your choice. "Photo" Menu Switch to your photo of choice and then click the Edit icon to insert effects, crop, adjust exposure, shadows, highlights, brightness, shadows, curves, and more. To make adjustments to image details, click the Adjustment Bar icon for a preview of the image before the change takes place. Trim, Straighten, **Rotate**, **Flip**, **Crop** Photoshop includes a range of tools that will help you make perfect screenshots. Rotate, Crop, Format, Straighten, and Trim are the basic tools that allow you to make adjustments to images. The Crop tool is particularly useful for adjusting large images. Right-click on the image, then click Crop to get started. Then make adjustments to crop essential parts of the image, and save the edited image. Right-click on the cropped portion, and then choose Trim to add borders to your photo.

https://soundcloud.com/ilyanl9jilin/darkcomet-rat-full-version-v541-legacy https://soundcloud.com/cokpernea2/cadprofi-serial-keyrar https://soundcloud.com/starbetoni1980/nokia-c1-01-unlocker-v1-0 https://soundcloud.com/bcrraalutkav/removewat-229-windows-genine-activator https://soundcloud.com/esgogoti1977/lighttools-8-64-bit-crack https://soundcloud.com/riypasnewsde1978/kumakuma-manga-editor-free-download-addons https://soundcloud.com/guetymorienh/franson-coordtrans-v23-license-key-temp-1 https://soundcloud.com/aafagwindeno/realview-hack-solidworks-2015-19

Photoshop's Content-Aware Fill is the one of the best techniques that can allow you to copy or replace contents of one image with another. The reason behind its presence is to fill the shapes and objects with the same color, or to blend its texture to the content that is already present in another image. Adjust the tone curves, to alter the overall brightness, contrast, and other settings to make the most of the image. The type of adjustments made using the levels of tone curves is known as the levels of adjustment. It is widely used in many image editing tools. Magenta and Cyan are the two basic color modes in Photoshop. You can create very beautiful images by using different combinations of color modes. There are three basic color modes in Photoshop, that are : RGB mode – In this mode, you can control hue and saturation. The color information is split into three colors per a pixel. Hence, when you use this mode you can choose and alter these colors, and modify the transparency of the image. No matter what kind of work you've done in Photoshop so far, this book

will give you more insight on how to improve your work – whether you're a photographer, graphic designer, illustrator, or a combination of the three. Written by three award-winning Adobe professionals, the book also examines hundreds of Photoshop projects in the context of their creative and workflow process, and includes numerous archive pages with full-color line drawings providing a complete visual guide to the Photoshop interface.

Adobe Photoshop Elements is an image editing software developed by Adobe designed mainly for entry-level users with no experience in image editing. Adobe Photoshop Elements is a raster-based image editing software. It provides similar basic and advanced editing features like Adobe Photoshop. It does file management, cropping, resizing, image rotation, removal of unwanted background, image composition, image retouching, and other basic image editing. You can use the software for basic image editing or you can sharpen the characteristics of the image like sharpening and inversion. The software provides you with the similar basic and advanced tools that can be used for document editing as well. Accessibility: Get your projects done quicker by being more efficient and productive with a wider array of tools. Plus, with several improvements in file organization, text composition, and a redesigned interface, processing images has never been easier. Live & realtime image adjustment and editing: Find Photoshop to be the most versatile photo-editing software available, with an extensive feature set that allows you to perform multiple operations at the click of a button. Selective effects: Get more creative control over your images, easily change their forms, and add some flare to images with a selective effects that help you create artwork that's sure to pull a wow! Powerful image processing tools allow you to achieve incredible image quality with just one click. Features such as content-aware filling, masking, and removal of objects are your guide to creating and editing the contents of photos.